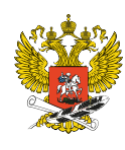

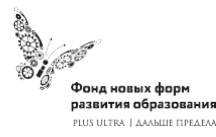

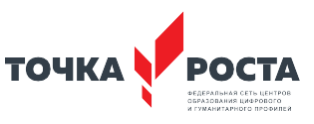

Комитет по образованию и делам молодежи Администрации Алтайского района Алтайского края **Муниципальное бюджетное общеобразовательное учреждение «Алтайская средняя общеобразовательная школа № 2» имени Почетного гражданина Алтайского края И.А. Яркина (МБОУ «Алтайская СОШ №2»)**

> **ПРИНЯТА** Метолическим подразделением педагогов дополнительного образования Протокол от 28.08.2023 №1

**УТВЕРЖДЕНА** Приказом от 29.08.2023 № 203/ОД Директо<u>р</u> МБОУ «Алтайская СОШ №2» Vayn T.B. Bayap

СОГЛАСОВАНА И.о. заместителя директора по ВР МБОУ «Алтайская СОШ №2» Modelf Н. А. Панченко

 $\overline{\phantom{0}}$ 

Дополнительная общеобразовательная общеразвивающая программа **«Виртуальные миры»** технической направленности Возраст учащихся 10-15 лет Срок реализации: 1 год

> составитель: Нестеров И. В. педагог дополнительного образования

с. Алтайское 2023

Стремительное развитие интерактивных мультимедийных технологий требует появления новых интерфейсов взаимодействия. Данные интерфейсы используют не привычные графические меню, формы или панели инструментов, они опираются на методы взаимодействия, более близкие человеку, т.е. вместо традиционных средств управления используются обучающие примеры, жесты, человеческая речь. Сегодня одним из самых перспективных направлений в сфере IT-разработок является Виртуальные миры. Данные технологии представляют собой новый способ получения информации.

Виртуальная реальность (VR) – это искусственный мир, созданный техническими средствами, взаимодействующий с человеком через его органы чувств. Использование виртуальной реальности охватывает собой целый ряд задач в индустрии развлечений при сознании реалистичных тренажёров для подготовки специалистов и областях, где тренировки на реальных объектах связаны с неоправданно большими рисками или требуют значительных финансовых затрат.

Дополненной реальностью (AR) можно назвать не полное погружение человека в виртуальный мир, когда на реальную картину мира накладывается дополнительная информация в виде виртуальных объектов. В современном мире дополненная реальность может стать хорошим помощником как в повседневной жизни, так в профессиональной деятельности.

В последние годы технологии виртуальной и дополненной реальности переживают свое второе рождение. Стремительно расширяющийся рынок устройств виртуальной и дополненной реальности, а также специализированного программного обеспечения открывает новые возможности.

Дополнительная общеобразовательная общеразвивающая программа «Виртуальные миры» (далее – Программа) технической направленности базового уровня нацелена на то, чтобы каждый обучающийся мог эффективно использовать современные компьютерные технологии в учебной, творческой, самостоятельной и досуговой деятельности. Программа способствует развитию познавательных интересов и творческих способностей обучающихся, удовлетворению их потребностей в интеллектуальном, нравственном, физическом совершенствовании, она имеет практическую направленность по развитию IT-компетентности.

**Актуальность программы** обусловлена быстрым развитием и внедрением технологий виртуальной и дополненной реальности во все сферы нашей жизни, переходом к новым технологиям обработки информации. Программа помогает обучающимся приобрести навыки работы с устройствами виртуальной и дополненной реальности, научиться создавать мультимедийный контент для данных устройств, начать лучше понимать возможности и границы применения компьютеров.

Программа даёт необходимые компетенции для дальнейшего углублённого освоения дизайнерских навыков и методик проектирования. Основными направлениями в изучении технологий виртуальной и дополненной реальности, с которыми познакомятся обучающиеся в рамках модуля, станут начальные знания о разработке приложений для различных устройств, основы компьютерного зрения, базовые понятия 3D-моделирования.

Через знакомство с технологиями создания собственных устройств и разработки приложений будут развиваться исследовательские, инженерные и проектные компетенции.

Современные дети и подростки фактически выросли в среде информационных технологий. Существенные изменения в технологиях, используемых в современной общеобразовательной школе, позитивно воспринимаются обучающимися, стимулируют их включаться более активно в учебный процесс.

Система дополнительного образования, поддерживая нововведения в сфере общего образования, активно и последовательно обращается к внедрению в обучении электронных информационных технологий. Более того, система дополнительно образования находит ресурсы для более широкого и разнообразного их использования не только в образовательновоспитательном процессе, но и в развитии творческой самореализации.

### **Новизна программы**

Новизна заключается в том, что программа позволяет учащимся сформировать уникальные базовые компетенции по работе с VR/AR технологиями путем погружения в проектную деятельность. Отличительной особенностью программы является то, что основной формой обучения является метод решения практических ситуаций.

# **Цель программы:**

Формирование у обучающихся уникальных базовых знаний и навыков по работе с VR/AR технологиями и формирование умений к их применению в работе над проектами.

# **Задачи**:

# *Обучающие(предметные):*

- объяснить базовые понятия сферы разработки приложений виртуальной и дополненной реальности: ключевые особенности технологий и их различия между собой, панорамное фото и видео, трекинг реальных объектов, интерфейс, полигональное моделирование;
- сформировать навыки выполнения технологической цепочки разработки приложений для мобильных устройств и/или персональных компьютеров с использованием специальных программных сред;
- сформировать базовые навыки работы в программах для разработки приложений с виртуальной и дополненной реальностью;
- сформировать базовые навыки работы в программах для трёхмерного моделирования;
- научить использовать и адаптировать трёхмерные модели, находящиеся в открытом доступе, для задач кейса;
- сформировать базовые навыки работы в программах для разработки графических интерфейсов;
- привить навыки проектной деятельности, в том числе использование инструментов планирования.

# *Развивающие(метапредметные):*

- развитие навыков взаимной оценки;
- развитие навыков рефлексии, готовность к самообразованию и личностному самоопределению;
- на протяжении всех занятий формировать 4K-компетенции (критическое мышление, креативное мышление, коммуникация, кооперация);
- способствовать расширению словарного запаса;
- способствовать развитию памяти, внимания, технического мышления, изобретательности;
- способствовать развитию алгоритмического мышления;
- способствовать формированию интереса к техническим знаниям;
- способствовать формированию умения практического применения полученных знаний;
- сформировать умение формулировать, аргументировать и отстаивать своё мнение;
- сформировать умение выступать публично с докладами, презентациями и т. п.

*Воспитательные(личностные):*

- содействовать социальной адаптации обучающихся в современном обществе, проявлению лидерских качеств;
- воспитывать ответственность, трудолюбие, целеустремленность и организованность.
- формирование навыков коммуникативной культуры, позитивного взаимодействия и сотрудничества;
- формирование высокой социальной активности;
- формирование навыков работы с информацией;
- формирование навыков применения полученной информации для самостоятельной аналитической и творческой деятельности;
- формирование умений и навыков, обеспечивающих успешную самореализацию в жизни, обществе, профессии.
- воспитывать аккуратность и дисциплинированность при выполнении работы;
- способствовать формированию положительной мотивации к трудовой деятельности;
- способствовать формированию опыта совместного и индивидуального творчества при выполнении командных заданий;
- воспитывать трудолюбие, уважение к труду;
- формировать чувство коллективизма и взаимопомощи;
- воспитывать чувство патриотизма, гражданственности, гордости за достижения отечественной ИТ-отрасли.

# **Уровень сложности** – базовый.

#### **Направленность программы**.

 Дополнительная образовательная программа **«Виртуальные миры»** относится к технической направленности.

**Категория учащихся.** Программа реализуется для учащихся в возрасте 7 - 15 лет.

 **Срок и объем освоения**: 1 год, 68 педагогических часов.

### **Форма обучения**: Очная.

 **Формы и режим занятий**. Форма проведения занятий – групповая, индивидуальная, индивидуально-групповая. При формировании групп учитываются возрастные и индивидуальные особенности. Оптимальным составом для обучения являются группы из 12 человек. Занятия проводятся 1 раз в неделю по 2 часа.

### **Планируемые результаты.**

Обучающие (предметные):

- объяснить базовые понятия сферы разработки приложений виртуальной и дополненной реальности: ключевые особенности технологий и их различия между собой, панорамное фото и видео, трекинг реальных объектов, интерфейс, полигональное моделирование;
- сформировать навыки выполнения технологической цепочки разработки приложений для мобильных устройств и/или персональных компьютеров с использованием специальных программных сред;
- сформировать базовые навыки работы в программах для разработки приложений с виртуальной и дополненной реальностью;
- сформировать базовые навыки работы в программах для трёхмерного моделирования;
- научить использовать и адаптировать трёхмерные модели, находящиеся в открытом доступе, для задач кейса;
- сформировать базовые навыки работы в программах для разработки графических интерфейсов;
- привить навыки проектной деятельности, в том числе использование инструментов планирования.

Развивающие (метапредметные):

- на протяжении всех занятий формировать 4K-компетенции (критическое мышление, креативное мышление, коммуникация, кооперация);
- способствовать расширению словарного запаса;
- способствовать развитию памяти, внимания, технического мышления, изобретательности;
- способствовать развитию алгоритмического мышления;
- способствовать формированию интереса к техническим знаниям;
- способствовать формированию умения практического применения полученных знаний;
- сформировать умение формулировать, аргументировать и отстаивать своё мнение;
- сформировать умение выступать публично с докладами, презентациями и т. п.
- сформированы навыки, обеспечивающие социальное становление личности.

### Воспитательные (личностные):

- сформированы навыки коммуникативной культуры, позитивного взаимодействия и сотрудничества;
- сформированы положительные установки на творческую деятельность как важнейший элемент общей культуры;
- сформирована информационная грамотность;
- сформирована гибкость, адаптивность, инициативность, самодисциплина;
- сформирована способность к технологическим, организационным и социальным инновациям;
- сформированы навыки работы с информацией;

#### **Содержание.**

#### **Раздел 1. Технологии виртуальной реальности. 32ч.**

**1. Технологии виртуальной реальности 4ч.**

*Теория (1 часа).* История, актуальность и перспективы технологии. Понятие виртуальной реальности. Принципы и инструментарии разработки систем VR, VR-устройства, их конструктивные особенности и возможности.

Датчики и их функции. Принципы управления системами виртуальной реальности. Контроллеры, их особенности. Этапы и технологии создания систем VR, структура и компоненты. Обзор современных 3D-движков.

*Практика (3 часа).* Тестирование устройств и предустановленных приложений. Изучение особенностей датчиков и контроллеров. Конструирование собственного шлема виртуальной реальности.

**2. Знакомство с 3D моделями (3D сканирование, моделирование и печать). 12ч.**

*Теория (4 часа).* Обзор графических 3D-редакторов. Интерфейс программы 3D моделирования, панели инструментов. Стандартные примитивы. Модификаторы. Сплайны, модификация сплайнов. Полигональное моделирование. Текстуры. Принципы работы 3D сканера, 3D принтера.

Подключение, настройка и работа с 3D сканером, устранение ошибок сканирования, подготовка файла к печати.

*Практика (8 часов).* Построение 3D моделей. Конструирование шлема виртуальной реальности на основе 3D сканирования и печати.

# **3. Работа в Unity 3D. 12ч.**

*Теория (4 часа).* Начало работы в Unity 3D. Создание простейшей сцены. Знакомство с интерфейсом. Управление сценой в редакторе. Работа с

объектом Terrain. Создание ландшафта. Наложение текстур, рельефа, растительности. Добавление персонажа. Управление персонажем от первого и от третьего лица. Наложение текстур и материалов. Шейдеры. Импорт объектов из 3D-редакторов в Unity 3D. Физическая модель Unity 3D. Создание графического интерфейса пользователя, разработка меню, создание нескольких сцен в одном проекте.

*Практика (8 часов).* Построение тренировочного проекта для разных платформ. Использование с использованием Unity Web Player.

#### **4. Панорамная съемка – видео 360. 4ч.**

*Теория (1 час).* Технология панорамной съемки. Интерфейс программ для монтажа видео 360. Конструкция и принципы работы камеры 360.

*Практика* (*3 часа).* Тестирование VR-устройств через просмотр роликов 360, съемка и монтаж видео 360

#### **Форма контроля по темам раздела 1: практическая работа.**

Форма контроля по разделу представляет собой демонстрацию преподавателю выполненных тренировочных заданий.

#### **Раздел 2 Технологии дополненной реальности. 20ч.**

#### **1. Технология дополненной реальности. 10ч.**

*Теория (4 часа).* Базовые понятия технологии. Дополненная и смешанная реальность, отличие от виртуальной реальности. Технология разработки AR- приложения в Unity. Технологии оптического трекинга: маркерная и безмаркерная технологии. Знакомство с интерфейсом инструментария дополненной реальности ArCore.

*Практика (6 часов).* Работа с инструментарием дополненной реальности ArCore, создание проектов разного уровня сложности, экспортирование созданных проектов в необходимые форматы, тестирование на различных устройствах.

#### **2. Устройства дополненной реальности. 10ч.**

*Теория (4 часа).* AR-устройства, их конструктивные особенности, управление. Ключевые отличия от устройств виртуальной реальности. Приложения для AR-устройств. Применение AR-устройств, векторы развития технологии.

*Практика (6 часов).* Создание тренировочных проектов в инструментарии дополненной реальности ArCore.

### **Форма контроля по темам раздела 2: практическая работа.**

Форма контроля по разделу представляет собой демонстрацию преподавателю выполненных тренировочных заданий.

#### **Раздел 3. Выполнение совместного итогового проекта. 14ч.**

*Практика (14 ч.)* Создание коллективного (не более 4 человек) проекта с дополненной реальностью. Выбор темы, распределение ролей, разработка сценария, поиск контента. Проектирование проекта - мобильного приложения дополненной реальности в среде конструктора ArCore. Разработка дизайна, меню AR приложения, создание объектов приложения и привязка к ним подобранных ресурсов согласно техническому заданию, настройка нелинейного сценария AR приложения согласно техническому заданию, тестирование отобранных 3D материалов в среде дополненной реальности.

# **Раздел 4. Защита итогового проекта. 2ч.**

*Практика (2 ч.)* Демонстрация учащимися выполненных итоговых проектов. Обсуждение и оценивание итоговых проектов.

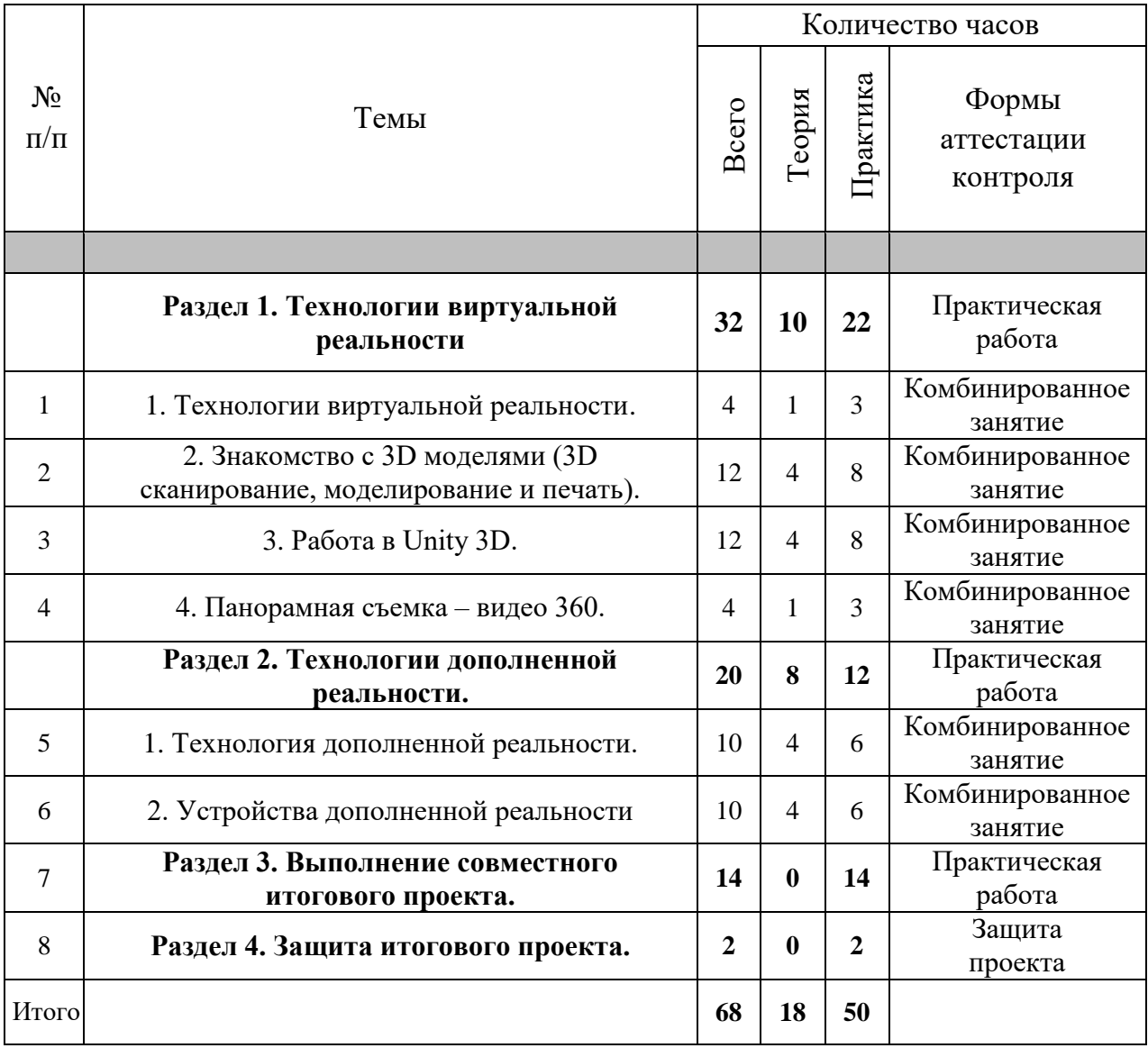

# **Учебно-тематический план на учебный год.**

# **Календарный учебный график.**

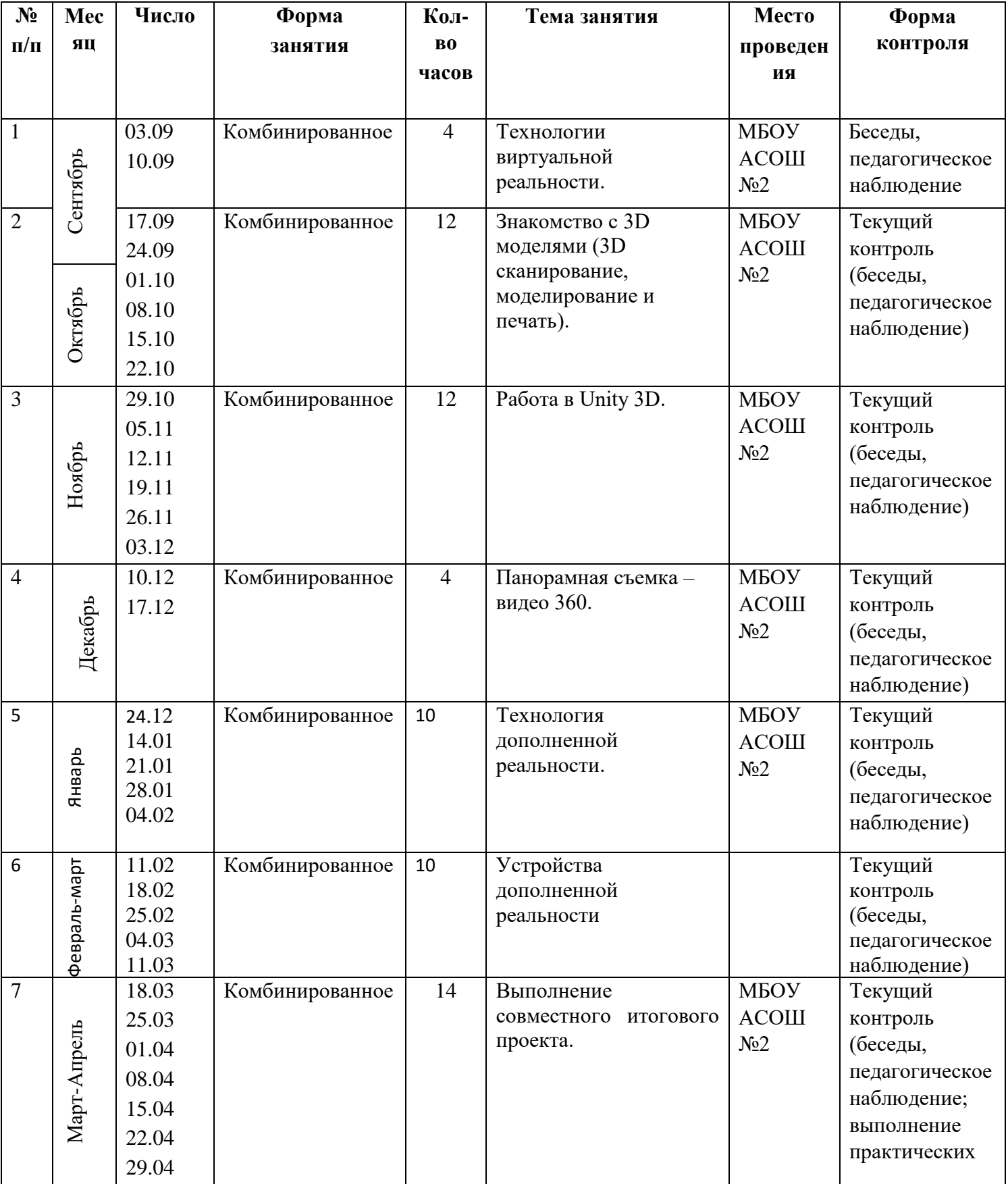

![](_page_9_Picture_160.jpeg)

Материально-технические условия*.*

Занятия проходят в хорошо проветриваемом и освещённом классе, оборудованном мебелью, соответствующей санитарно-техническим требованиям и нормам возрастной физиологии (парты, стулья, учительский стол и стул).

Класс оснащен рабочими местами учащихся и преподавателя, которые оборудованы компьютерами не менее 2 ГБ ОЗУ, процессор с тактовой частотой не менее 1.2 ГГц, диагональ мониторов не менее 15 дюймов, свободное место на диске: 3Gb или больше, видео карта: с поддержкой OpenGL не ниже 2.1, интернет не медленнее 1 Мбит/с.

# **Специализированное оборудование:**

• Шлем виртуальной реальности HTC Vive;

- Смартфон Samsung Galaxy А51 (или планшет Samsung);
- Панорамная камера

# **Программное обеспечение.**

• ОС — Windows/Linux/MacOS на усмотрение преподавателя.

- Любой современный браузер (например, Яндекс.Браузер, Google Chrome, Mozilla Firefox, Safari).
- Программный продукт Unity3D;
- Программный продукт 3D Studio Max;
- Программный продукт EV ToolBox;
- Программный продукт Vuforia;
- Программный продукт Google Cardboard SDK;
- Программный продукт Oculus SDK;
- Программный продукт Steam VR SDK;
- Программный продукт Microsoft Visual Studio;
- Программный продукт Movavi 360

### **Инструменты и расходные материалы.**

Канцелярские принадлежности, бумага, картриджи, и др.

### *Формы текущего контроля***.**

![](_page_10_Picture_232.jpeg)

# *Бланки «Наблюдение»*

Наблюдение проводится в течение учебного года. Помогает увидеть возникшие проблемы во взаимоотношениях ученик — ученик, ученик — учитель. Проводится с помощью дневника наблюдений.

![](_page_10_Picture_233.jpeg)

#### **Параметры наблюдения за учащимися:**

- *1.Активность включения в образовательный процесс:*
	- а) полностью включен;
	- б) частично;
	- в) не включён.
- *2.Интерес к занятиям:*
	- а) очень заинтересован;
	- б) заинтересован в достаточной степени;
	- в) не заинтересован.
- *3.Общение с воспитанниками объединения*:
	- а) общается со всеми;
	- б) общается только с некоторыми воспитанниками;
	- в) почти ни с кем не общается.
- *4.Общение с педагогом на занятии:*
	- а) хороший контакт;
	- б) зависит от настроения воспитанника;
	- в) не идёт на контакт.

### *Матрицы промежуточного контроля Творческий показатель*

(учёт результативности участия в конкурсах различного уровня официального статуса, один

![](_page_11_Picture_155.jpeg)

**Условные обозначения результата участия в конкурсах:**

- $I$  первое место
- $II$  второе место
- III третье место
- Д –дипломант
- Уч сертификат участника

# **Карта самооценки учащимся и оценки педагогом компетентности учащегося**

Дорогой друг! Оцени, пожалуйста, по пятибалльной шкале знания и умения, которые ты получил, занимаясь в программе « \_\_\_\_\_\_\_\_\_\_\_\_\_\_\_\_\_\_\_\_\_\_\_\_\_\_\_\_\_\_\_\_\_ » в этом учебном году, и зачеркни соответствующую цифру  $(1 - \text{c}$ амая низкая оценка, 5 – самая высокая)

![](_page_12_Picture_165.jpeg)

*Процедура проведения:* учащимся предлагается обвести цифры, соответствующие его представлениям по каждому утверждению. После сбора анкет в свободных ячейках педагог выставляет свои баллы по каждому утверждению. Далее рассчитываются средние значения, и делается вывод о приобретении учащимися различного опыта. Педагог составляет сводную таблицу результатов по группе, пишет аналитическую справку. *Обработка результатов:*

• пункты 1 ,2, 9 – опыт освоения теоретической информации;

- пункты 3, 4 опыт практической деятельности;
- пункты 5, 6 опыт творчества;
- пункты 7, 8 опыт коммуникации (сотрудничества).

# **Анкета**

# **Оценка педагогом запланированных результатов освоения дополнительной общеразвивающей программы**

(итоговый контроль по завершению программы)

![](_page_13_Picture_206.jpeg)

*Процедура проведения:* Педагог выставляет свои баллы по каждому утверждению. Составляет сводную таблицу результатов по группе, пишет аналитическую справку. *Обработка результатов:*

- Пункты 1, 2, 4 предметный результат
- Пункты 3, 7, метапредметный (регулятивный) результат
- Пункты 5, 9 метапредметный (познавательный) результат
- Пункты 8, 10 метапредметный (коммуникативный) результат Пункты 6, 11 – личностный результат.

# **ИНФОРМАЦИОННЫЕ ИСТОЧНИКИ**

Сферу Интернет (INTERNET) как информационно-коммуникативный ресурс можно рассматривать как универсальный информационно-образовательный ресурс, в этом случае для субъекта образования сфера Интернет становится ресурсом образования и самообразования, духовного и культурного развития человека.

Поскольку данный ресурс объединяет постоянно расширяемое множество информационных объектов, учебных, методических ресурсов, ИОР, ЭОР и многообразие связей между ними, то эти ресурсы могут быть использованы как совершенно новая по форме и содержанию платформа для более интенсивного и интересного обучения.

- 1. Марина Ракова и др.: Учимся шевелить мозгами; ФНФРО 2019; 142 с
- 2. Шпаргалка по дизайн мышлению; ФНФРО 2019; 25 с
- 3. Шпаргалка по рефлексии; ФНФРО 2019; 13 с
- 4. Кузнецова И.А.: Разработка VR/AR приложений; ФНФРО 2019; 20 с
- 5. [Адриан Шонесси](http://www.ozon.ru/person/31288915/) «Как стать дизайнером, не продав душу дьяволу» / Питер
- 6. Алан Купер «Об интерфейсе. Основы проектирования взаимодействия»
- 7. Джеф Раскин «Интерфейс: новые направления в проектировании компьютерных систем»
- 8. [Жанна Лидтка,](http://www.ozon.ru/person/30061607/) [Тим Огилви](http://www.ozon.ru/person/30061608/) «Думай как дизайнер. Дизайн-мышление для менеджеров» / Манн, Иванов и Фербер
- 9. [Майкл Джанда](http://www.ozon.ru/person/30848066/) «Сожги свое портфолио! То, чему не учат в дизайнерских школах» / Питер
- 10. [Фил Кливер](http://www.ozon.ru/person/2308855/) «Чему вас не научат в дизайн-школе» / Рипол Классик
- 11. [Bjarki Hallgrimsson](http://www.amazon.com/s/ref=rdr_ext_aut?_encoding=UTF8&index=books&field-author=Bjarki%20Hallgrimsson) «Prototyping and Modelmaking for Product Design (Portfolio Skills)» / Paperback 2012
- 12. [Jennifer Hudson](http://www.amazon.com/s/ref=dp_byline_sr_book_1?ie=UTF8&text=Jennifer+Hudson&search-alias=books&field-author=Jennifer+Hudson&sort=relevancerank) «Process 2nd Edition: 50 Product Designs from Concept to Manufacture»
- 13. Jim Lesko «Industrial Design: Materials and Manufacturing Guide»
- 14. [Kevin Henry](http://www.amazon.com/s/ref=rdr_ext_aut?_encoding=UTF8&index=books&field-author=Kevin%20Henry) «Drawing for Product Designers (Portfolio Skills: Product Design)» / Paperback 2012
- 15. [Koos Eissen,](http://www.amazon.com/s/ref=rdr_ext_aut?_encoding=UTF8&index=books&field-author=Koos%20Eissen) [Roselien Steur](http://www.amazon.com/s/ref=rdr_ext_aut?_encoding=UTF8&index=books&field-author=Roselien%20Steur) «Sketching: Drawing Techniques for Product Designers» / Hardcover 2009
- 16. Kurt Hanks, [Larry Belliston](http://www.amazon.com/s/ref=dp_byline_sr_book_2?ie=UTF8&text=Larry+Belliston&search-alias=books&field-author=Larry+Belliston&sort=relevancerank) «Rapid Viz: A New Method for the Rapid Visualization of Ideas»
- 17. Rob Thompson «Prototyping and Low-Volume Production (The Manufacturing Guides)»
- 18. Rob Thompson «Product and Furniture Design (The Manufacturing Guides)»
- 19. Rob Thompson, [Martin Thompson](http://www.amazon.com/s/ref=dp_byline_sr_book_2?ie=UTF8&text=Martin+Thompson&search-alias=books&field-author=Martin+Thompson&sort=relevancerank) « Sustainable Materials, Processes and Production (The Manufacturing Guides)»
- 20. [Susan Weinschenk](http://www.amazon.com/s/ref=dp_byline_sr_book_1?ie=UTF8&text=Susan+Weinschenk&search-alias=books&field-author=Susan+Weinschenk&sort=relevancerank) «100 Things Every Designer Needs to Know About People (Voices That Matter)»
- 21. Мэннинг, Батфилд-Эддисон: Unity для разработчика. Мобильные мультиплатформенные игры; Питер 2018; 304 с
- 22. Крис Андерсон: TED TALKS. Слова меняют мир. Первое официальное руководство по публичным выступлениям; Бомбора 2019; 288 с
- 23. Оливер Кемпкенс: Дизайн-мышление. Все инструменты в одной книге; Бомбора 2019; 224 с.
- 24. Томич, Ригли, Бортвик: Придумай. Сделай. Сломай. Повтори. Настольная книга приёмов и инструментов дизайн-мышления; Манн, Иванов и Фербер 2019; 208 с
- 25. Сергей Ларкович: Unity на практике. Создаем 3D-игры и 3D-миры; Наука и техника 2019; 279 с
- 26. Хорхе Паласиос: Unity 5.x. Программирование искусственного интеллекта в играх; ДМК-пресс 2017; 272 с
- 27. Алан Торн: Искусство создания сценариев в Unity; ДМК-пресс 2019; 360 с
- 28. Джозеф Хокинг: Unity в действии. Мультиплатформенная разработка на C#; Питер 2018; 352 с
- 29. Алан Торн: Основы анимации в Unity; ДМК-пресс 2019; 176 с
- 30. Джереми Бонд: Unity и C#. Геймдев от идеи до реализации; Питер 2019; 928 с
- 31. Хелен Папагианнис: Дополненная реальность. Все, что вы хотели узнать о технологии будущего; Бомбора 2019; 288 с
- 32. Михаил Маров: 3ds max. Реальная анимация и виртуальная реальность; Питер 2005; 415 с
- 33. Дмитрий Зиновьев: Основы проектирования в Autodesk Inventor 2016; ДМК-пресс 2017; 256 с
- 34. Джонатан Линовес: Виртуальная реальность в Unity; ДМК-пресс 2016; 316 с
- 35. Рид, Кригел, Вандезанд: Autodesk Revit Architecture. Начальный курс. Официальный учебный курс Autodesk; ДМК-пресс 2017; 328 с
- 36. Пратик Джоши: Искусственный интеллект с примерами на Python. Создание приложений искусственного интеллекта; Вильямс 2019; 448 с
- 37. Майкл Брайтман: SketchUp для архитекторов; ДМК-пресс 2020; 602 с
- 38. Джефф Сазерленд: Scrum. Революционный метод управления проектами; Манн, Иванов и Фербер 2019; 272 с
- 39. Куксон, Даулингсок, Крамплер: Разработка игр на Unreal Engine 4 за 24 часа; Бомбора 2019; 528 с
- 40. Джейми Леви: UX-стратегия. Чего хотят пользователи и как им это дать; Питер 2017; 304 с
- 41. Гринберг, Бакстон, Карпендэйл: UX-дизайн. Идея эскиз воплощение; Питер 2014; 272 с
- 42. Дмитрий Хворостов: 3D Studio Max + VRay. Проектирование дизайна среды. Учебное пособие; ИНФРА-М 2019; 270 с
- 43. Митч Маккефри: Unreal Engine VR для разработчиков; Бомбора 2019; 256 с
- 44. Александр Горелик: самоучитель самоучитель 3Ds Max 2018; БХВ-Петербург 2018; 522 с
- 45. Ольга Миловская: 3Ds Max 2018 и 2019. Дизайн интерьеров и архитектуры; Питер 2018; 416 с
- 46. Эрик Кеплер: Введение в ZBrush 4; ДМК-пресс 2014; 769 с
- 47. В.Т. Тозик, О.Б. Ушакова: Самоучитель SketchUp; БХВ-Петербург 2015; 188 с
- 48. Киан Би Нг: Цифровые эффекты в Maya. Создание и анимация; ДМК-пресс 2019; 360 с

# **Интернет источники:**

Интернет-ресурсы:

1. Фореман Н. ., Коралло Л. Прошлое и будущее 3D-технологий виртуальной реальности. Научно-технический вестник ИТМО. ноябрь- декабрь 2014. [Электронный ресурс]. Режим доступа http://ntv.ifmo.ru/ru/article/11182/proshloe\_i\_buduschee\_3- D\_tehnologiy\_virtualnoy\_realnosti.htm

2. Виртуальная реальность. Единая коллекция цифровых образовательных ресурсов 2017[Электронный ресурс]. Режим доступа http://files.schoolcollection.edu.ru/dlrstore/39131517- 5991-11da-8314- 0800200c9a66/index.htm

3. Полное погружение в виртуальную реальность: настоящее и будущее. 2017[Электронный ресурс]. Режим доступа https://habrahabr.ru/company/miip/blog/330754/ 18

4. Виртуальная реальность (VR): прошлое, настоящее и будущее 2017 [Электронный ресурс]. Режим доступа http://vrmania.ru/stati/virtualnayarealnost. html

5. 12 платформ разработки приложений дополненной реальности 2017 [Электронный ресурс]. Режим доступа [https://apptractor.ru/info/articles/12-platform-razrabotki](https://apptractor.ru/info/articles/12-platform-razrabotki-prilozheniydopolnennoyrealnosti)[prilozheniydopolnennoyrealnosti](https://apptractor.ru/info/articles/12-platform-razrabotki-prilozheniydopolnennoyrealnosti)

6. Видеокурс по разработке приложений в виртуальной реальности https://tproger.ru/video/vrdevelopment-course/ 10. 3ds Max Lighting and Rendering - Rendering a 360° Panorama https://www.youtube.com/watch?v=ztyEX64fzzE 7. Руководство для начинающих VR-разработчиков https://habrahabr.ru/company/mailru/blog/316024/ 8. Unity documentation (официальное русскоязычное руководство для Unity3d) https://docs.unity3d.com/ru/current/Manual/index.html 9. Blender видеоуроки в youtube. [Электронный ресурс]URL: https://www.youtube.com/watch?v=7GCtVM-8naY (дата посещения 13.12.2017) 10. EVTolbox видеоуроки в youtube. [Электронный ресурс]URL: https://www.youtube.com/user/evtoolbox (дата посещения 13.12.2017)

11. Руководство по использованию EV Toolbox [Электронный ресурс] // URL: http://evtoolbox.ru/education/docs/ (дата обращения: 16.10.2017)

12. Sense 3D Scanner | Features | 3D Systems [Электронный ресурс] // URL: https://www.3dsystems.com/shop/sense (дата обращения: 10.11.2018).

13. Руководство по использованию EV Toolbox [Электронный ресурс] // URL: http://evtoolbox.ru/education/docs/ (дата обращения: 10.11.2018).

14. Sense 3D Scanner | Features | 3D Systems [Электронный ресурс] // URL: https://www.3dsystems.com/shop/sense (дата обращения: 16.10.2017)